### **Two-Variable Categorical Data**

# **DAP: Day 2**

If you want to inspire confidence, give plenty of statistics. It does not matter that they should be accurate, or even intelligible, as long as there is enough of them. -Lewis Carroll

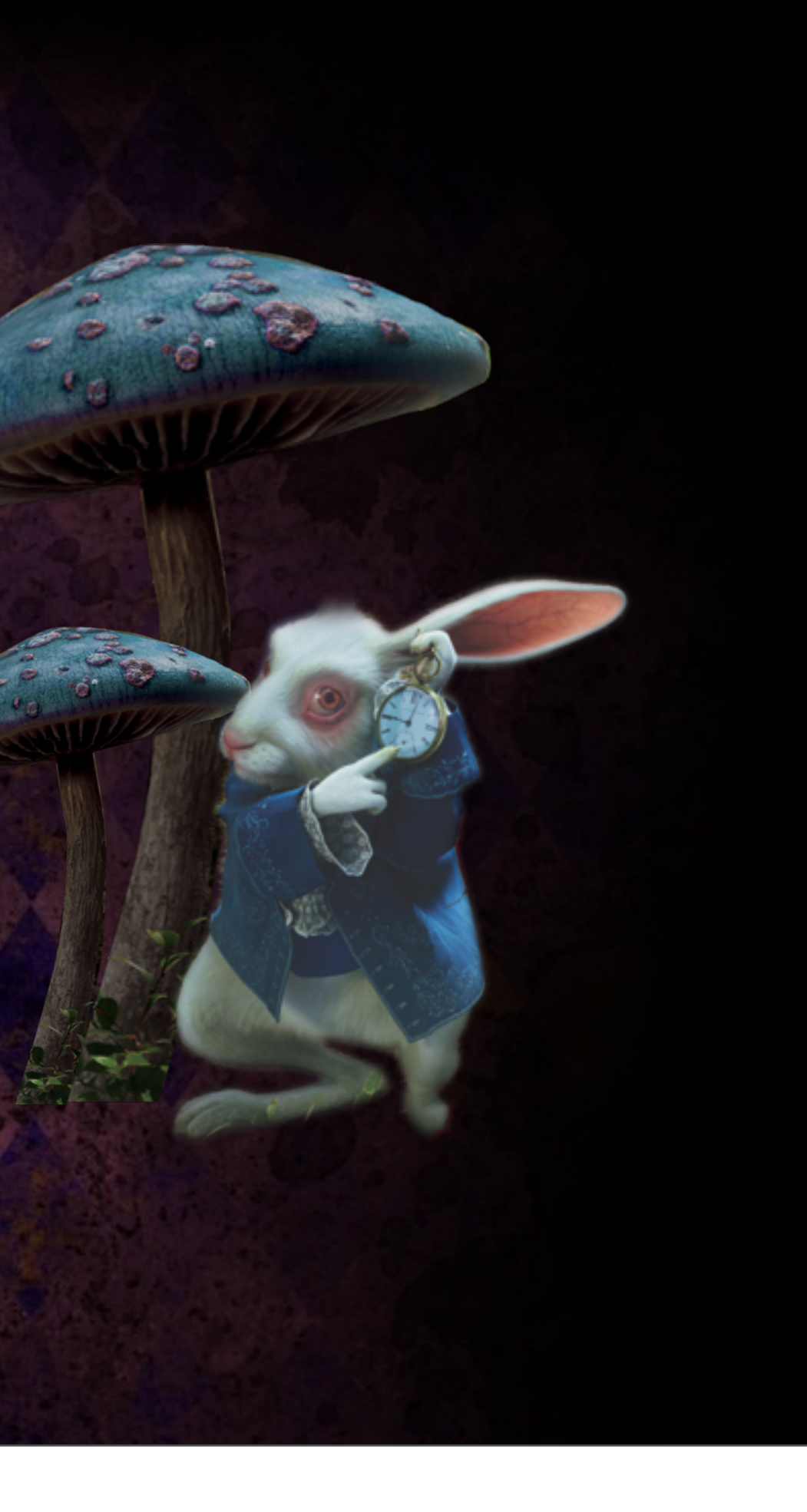

## **Categorical Data**

## **Two-Way Tables**

A two-way or contingency table is when two or more categorical variables are compared. The following table contains data on students' politics.

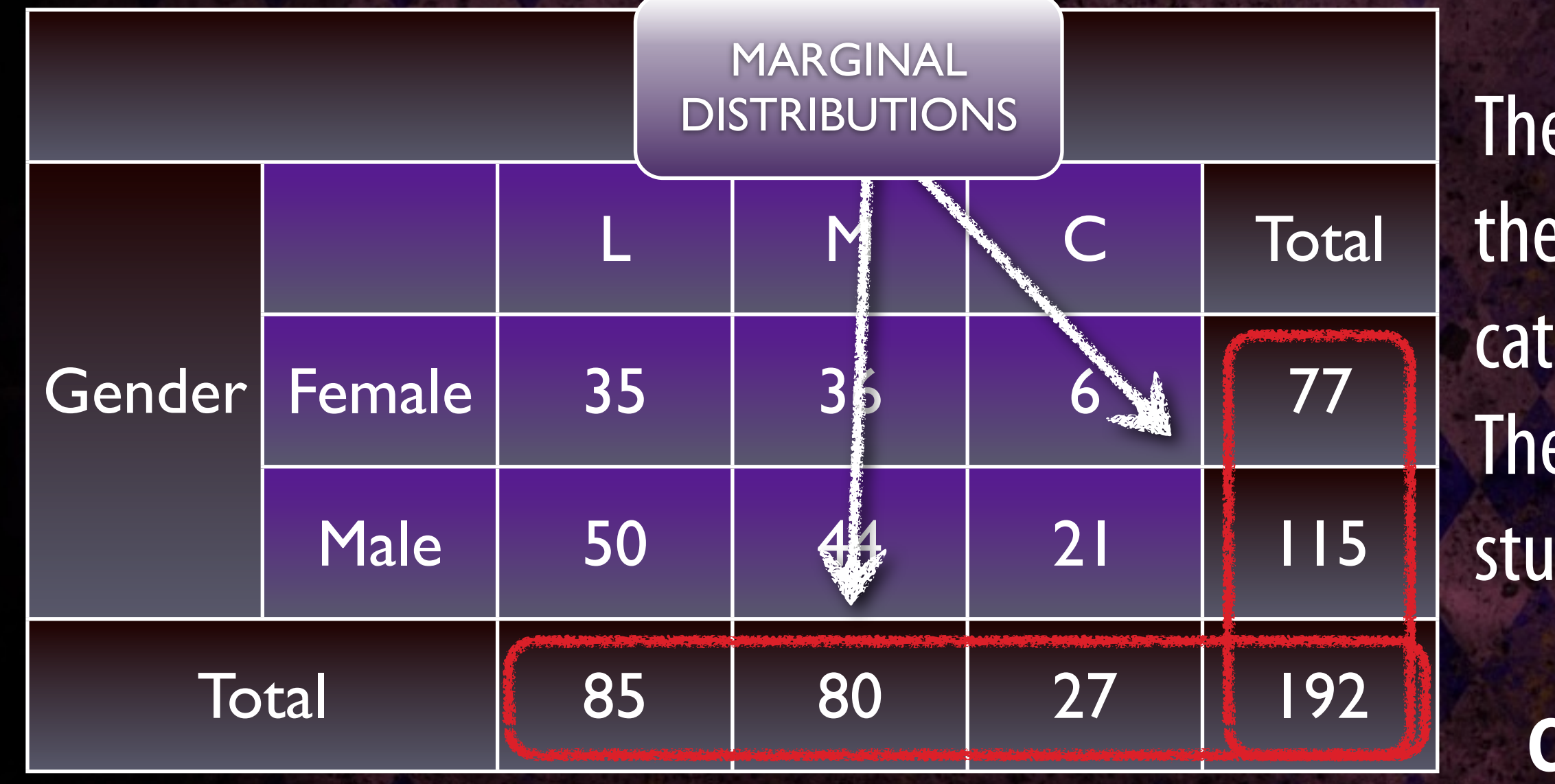

- The data in the table are the counts for each
- category. The total number of students involved is 192.

## **Categorical Data**

## **Two-Way Tables**

Answer the following questions using the data in the table.

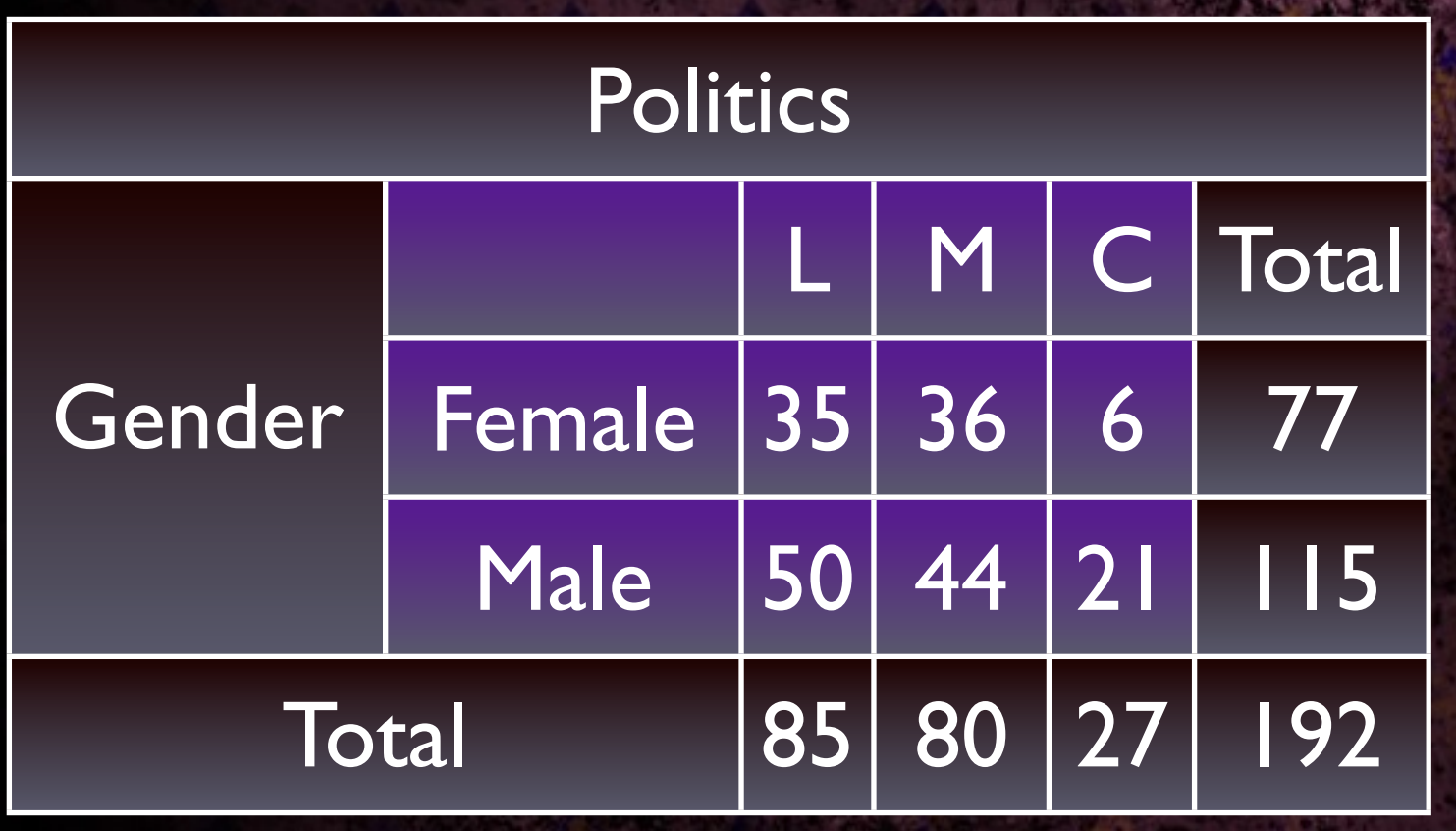

1. What percent of the class is male? 2. What of the class considers themselves to be "Conservative"? 3. What percent of the males in the class consider themselves to be "Conservative"? 4. What percent of all students in the class are males who consider themselves to be "Conservative"?

# **Lets Make a Picture**

•Comparing different variables.

•Here we can compare the percentages of the political preferences to gender. Does gender have an influence over political preference?

•For Liberal, it seems that they are about equally divided, however for conservative 22% are Female and 78% are Male.

### **Categorical Data**

0%

25%

50%

75%

100%

Female Male

### Liberal Moderate Conserative

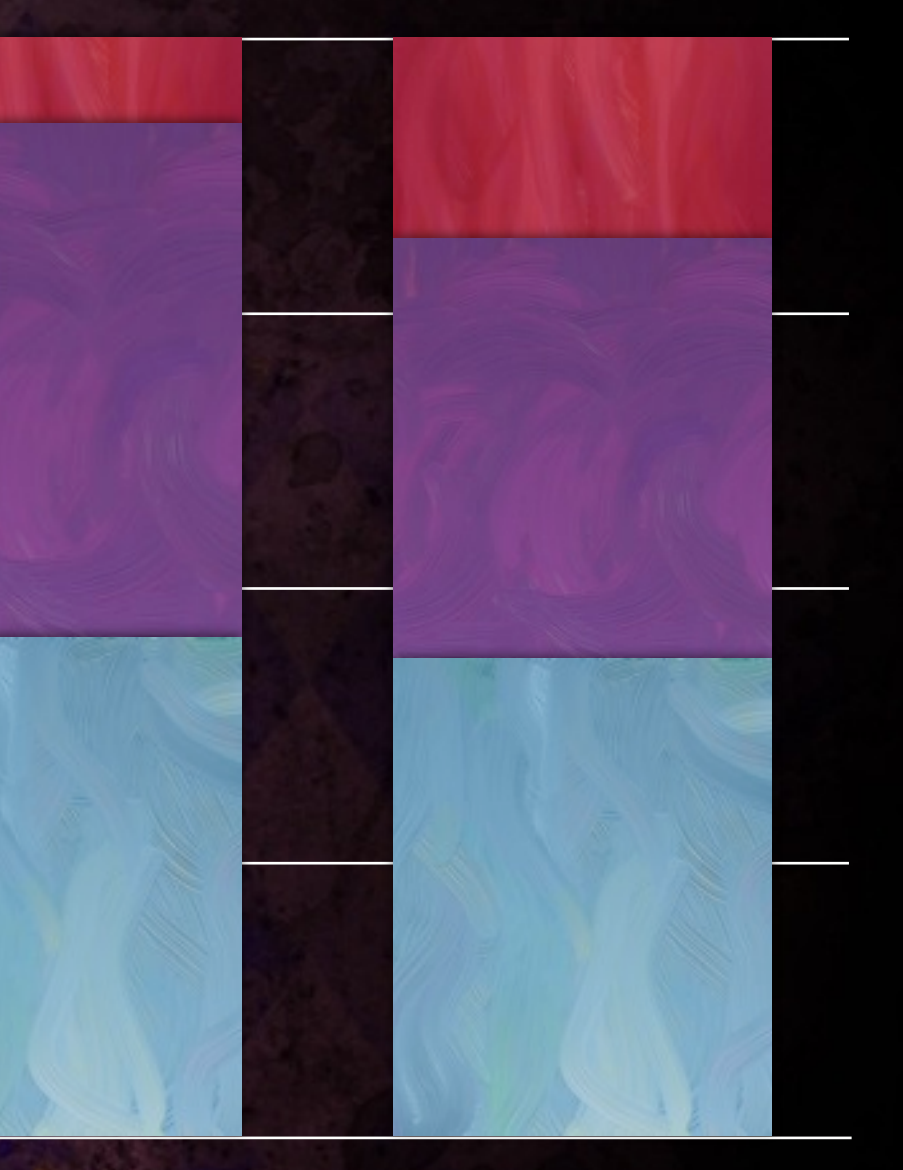

## **Smoking and Education**

•In your groups complete the Smoking and Education worksheet. •Use the post-it notes to write up a solution to show to the class.

### **Categorical Data**

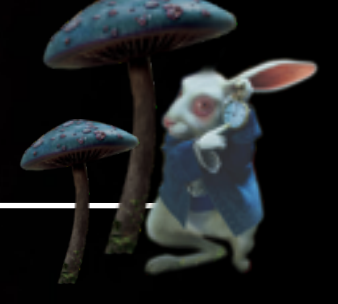

**Really bad idea.**

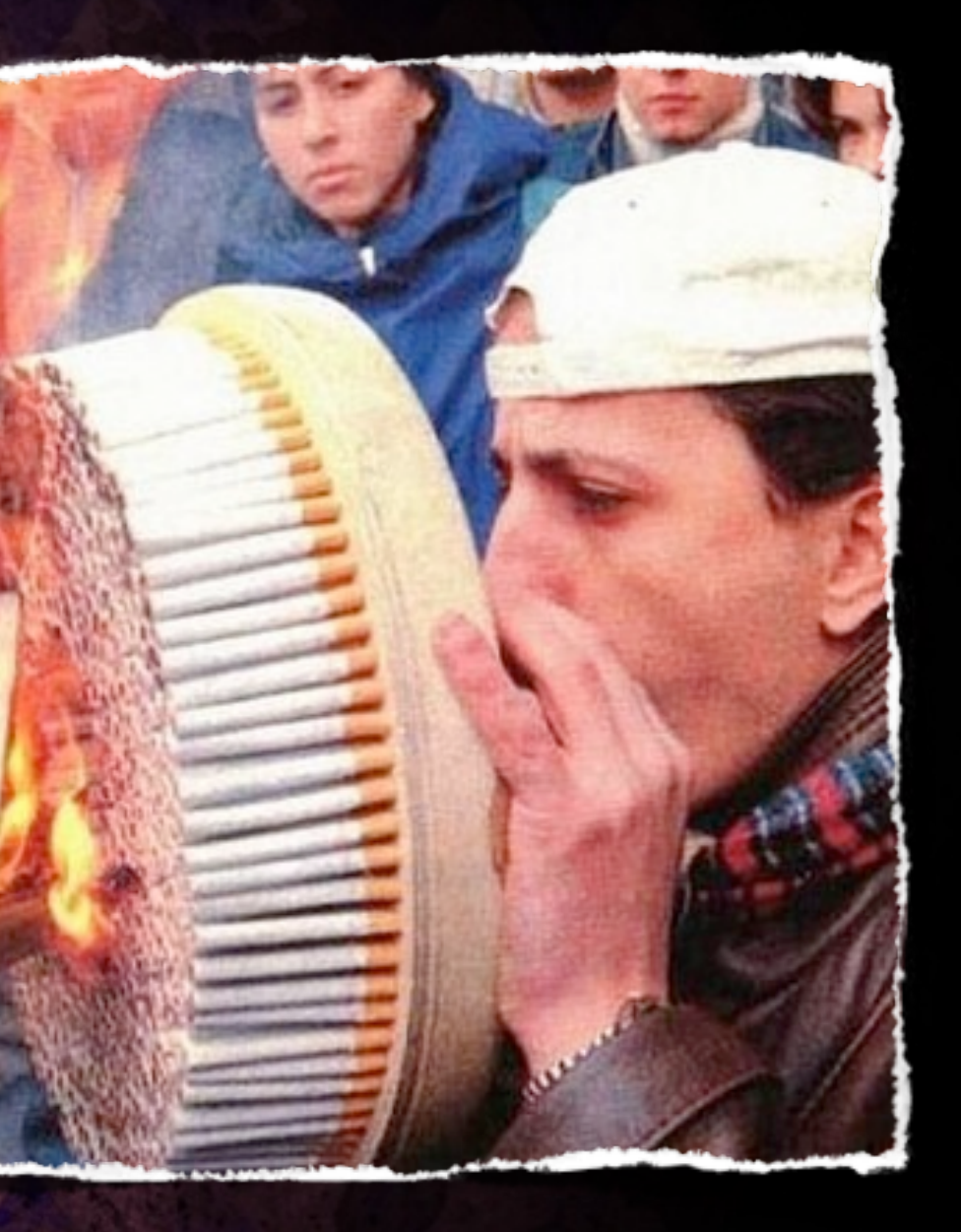